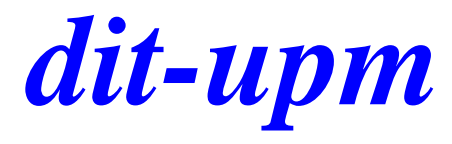

#### **security of smart contracts solidity**

José A. Mañas < http://www.dit.upm.es/~pepe/> Dep. de Ingeniería de Sistemas Telemáticos E.T.S. Ingenieros de Telecomunicación Universidad Politécnica de Madrid

**23.9.2018**

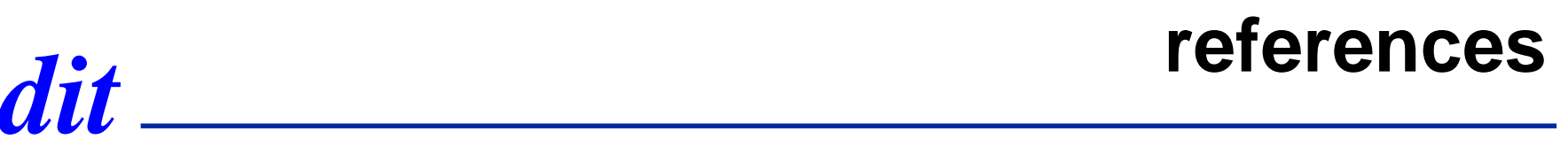

⚫ An Overview of Blockchain-Based Smart Contract Security

■ [youtube](https://www.youtube.com/watch?v=apCGPh7tKhw)

⚫ HackPedia: 16 Solidity Hacks/Vulnerabilities, their Fixes and Real World Examples

[hackpedia](https://hackernoon.com/hackpedia-16-solidity-hacks-vulnerabilities-their-fixes-and-real-world-examples-f3210eba5148)

- How to Secure Your Smart Contracts: 6 Solidity Vulnerabilities and how to avoid them
	- [part 1](https://medium.com/loom-network/how-to-secure-your-smart-contracts-6-solidity-vulnerabilities-and-how-to-avoid-them-part-1-c33048d4d17d) & [part 2](https://medium.com/loom-network/how-to-secure-your-smart-contracts-6-solidity-vulnerabilities-and-how-to-avoid-them-part-2-730db0aa4834)
- ⚫ best practices
	- [known attacks](https://consensys.github.io/smart-contract-best-practices/known_attacks/)

#### *dit* **1. Re-Entrancy**

```
contract EtherStore {
  uint256 public withdrawalLimit = 1 ether;
  mapping(address => uint256) public lastWithdrawTime;
  mapping(address => uint256) public balances;
```

```
function depositFunds() public payable {
  balances[msg.sender] += msg.value;
```

```
}
```
}

```
function withdrawFunds (uint256 _weiToWithdraw) public {
  require(balances[msg.sender] >= weiToWithdraw);
  // limit the withdrawal
  require(_weiToWithdraw <= withdrawalLimit);
  // limit the time allowed to withdraw
  require(now >= lastWithdrawTime[msg.sender] + 1 weeks);
  require(msg.sender.call.value(_weiToWithdraw)());
  balances[msg.sender] -= _weiToWithdraw;
  lastWithdrawTime[msg.sender] = now;
}
```
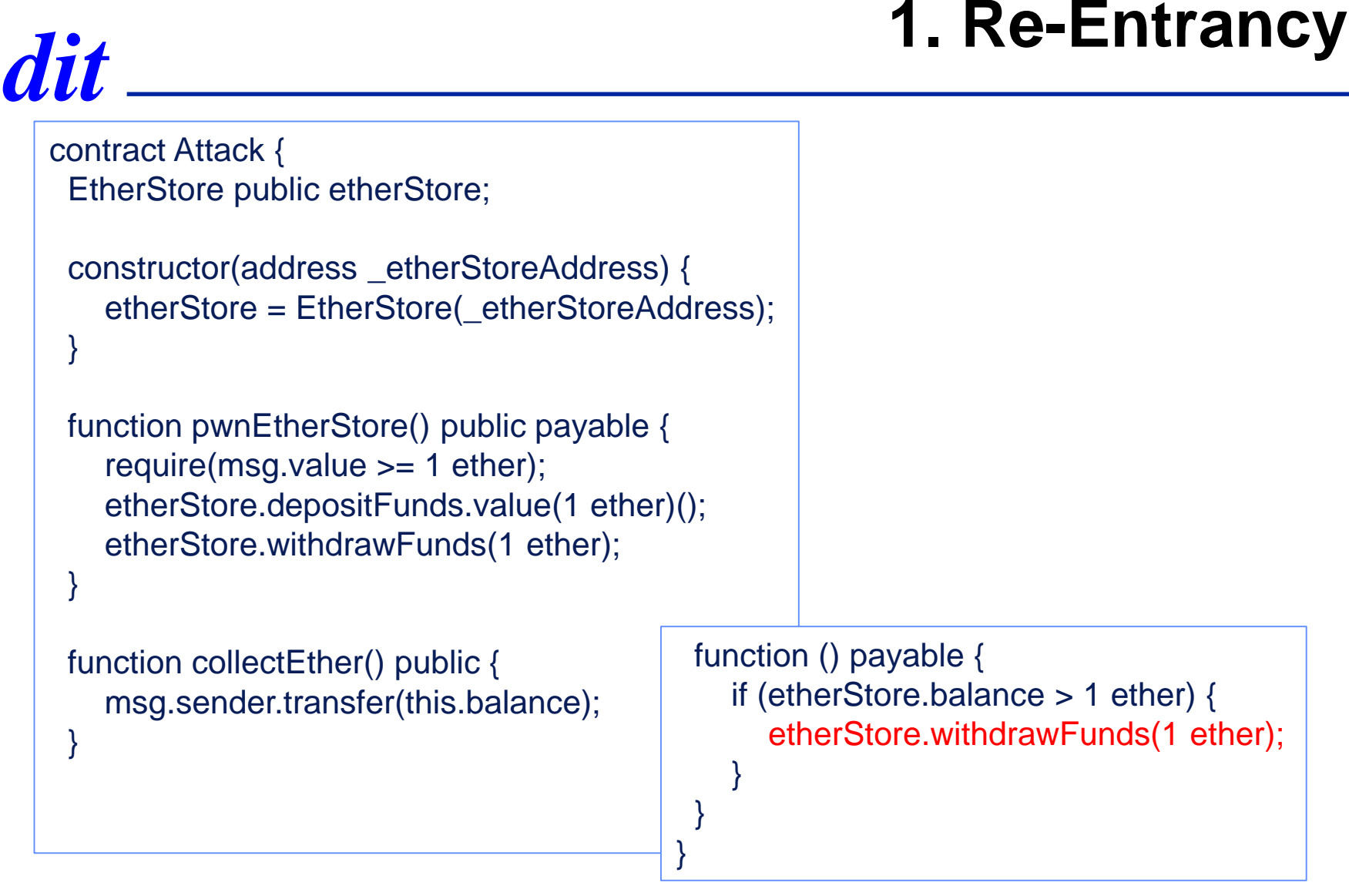

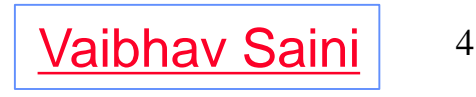

# *dit* **1. Re-Entrancy**

```
bool reEntrancyMutex = false;
```

```
function withdrawFunds (uint256 _weiToWithdraw) public {
  require(!reEntrancyMutex);
  require(balances[msg.sender] >= _weiToWithdraw);
  // limit the withdrawal
  require(_weiToWithdraw <= withdrawalLimit);
  // limit the time allowed to withdraw
  require(now >= lastWithdrawTime[msg.sender] + 1 weeks);
  balances[msg.sender] -= _weiToWithdraw;
  lastWithdrawTime[msg.sender] = now;
  // set the reEntrancy mutex before the external call
  reEntrancyMutex = true;
  msg.sender.transfer(_weiToWithdraw);
  // release the mutex after the external call
  reEntrancyMutex = false;
}
```
# *dit* **2. Arithmetic Over/Under Flows**

```
contract TimeLock {
```
}

```
mapping(address => uint) public balances;
mapping(address => uint) public lockTime;
```

```
function deposit() public payable {
  balances[msg.sender] += msg.value;
  lockTime(msg.sender] = now + 1 weeks;}
```

```
function increaseLockTime(uint _secondsToIncrease) public {
  lockTime[msg.sender] += _secondsToIncrease;
}
```

```
function withdraw() public {
  require(balances[msg.sender] > 0);
  require(now > lockTime[msg.sender]);
  msg.sender.transfer(balances[msg.sender]);
  balances[msg.sender] = 0;
```
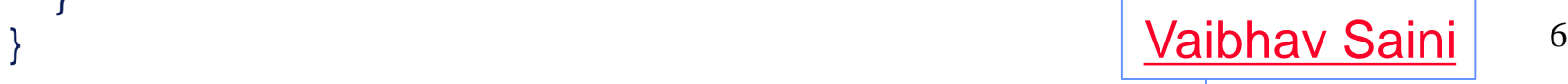

# *dit* **2. Arithmetic Over/Under Flows**

```
contract Token {
 mapping(address => uint) balances;
 uint public totalSupply;
 function Token(uint _initialSupply) {
  balances[msg.sender] = totalSupply = _initialSupply;
 }
 function transfer(address _to, uint _value) public returns (bool) {
  require(balances[msg.sender] - _value >= 0);
  balances[msg.sender] -= _value;
  balances[ to  += value;
  return true;
 }
 function balanceOf(address _owner) public constant returns (uint balance) {
  return balances[_owner];
 }
}
```
## *dit* **2. Arithmetic Over/Under Flows**

```
\frac{1}{\sqrt{2}} small contracts security 8
library SafeMath {
 function add(uint256 a, uint256 b) internal pure returns (uint256) {
  uint 256 c = a + b;
  assert(c >= a);return c;
 }
}
contract TimeLock {
  using SafeMath for uint; // use the library for uint type
  mapping(address => uint256) public balances;
  mapping(address => uint256) public lockTime;
  function deposit() public payable {
    balances[msg.sender] = balances[msg.sender].add(msg.value);
    lockTime[msg.sender] = now.add(1 weeks);
  }
  function increaseLockTime(uint256 _secondsToIncrease) public {
    lockTime[msg.sender] = lockTime[msg.sender].add(_secondsToIncrease);
  }
                                                           } Vaibhav Saini
```
#### *dit* **16. Tx.Origin Authentication**  $\left\{\n \begin{array}{ccc}\n \sqrt{\sinh(1-x^2)} & \cos(1-x^2) \\
 \cos(1-x^2) & \cos(1-x^2)\n \end{array}\n \right.$ contract Phishable { address public owner; constructor (address \_owner) {  $owner =  $owner$ ;$ } function () public payable {} // collect ether function withdrawAll(address \_recipient) public { require(tx.origin == owner); \_recipient.transfer(this.balance); } [Vaibhav Saini](https://hackernoon.com/hackpedia-16-solidity-hacks-vulnerabilities-their-fixes-and-real-world-examples-f3210eba5148) contract AttackContract { Phishable phishableContract; address attacker; constructor (Phishable \_contract, address \_attacker) { phishableContract = \_contract; attacker = \_attacker; } function () { phishableContract.withdrawAll(attacker); } }

}